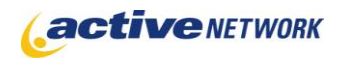

## When to Use

#### **Site Availability:** Dynamic. Pagetype Only

The Rating Report Page Type allows your users to view the ratings of all pages in a central location. These ratings are organized by the pagelet through which the rating was assigned. For instance, if a rating pagelet called "Book Review" was assigned to multiple book pages, all of the ratings for each of the book pages would be group under "Book Review" on the rating report page type. The ratings for all pages using a particular ratings pagelet can be linked to directly from the rating pagelet itself, however visiting the rating report page by browsing to it will allow you to view results for a number of ratings pagelets.

### Examples of when to use

► Use with you ratings pagelets to display all the ratings for a particular group of pages.

## Page Sections & Fields

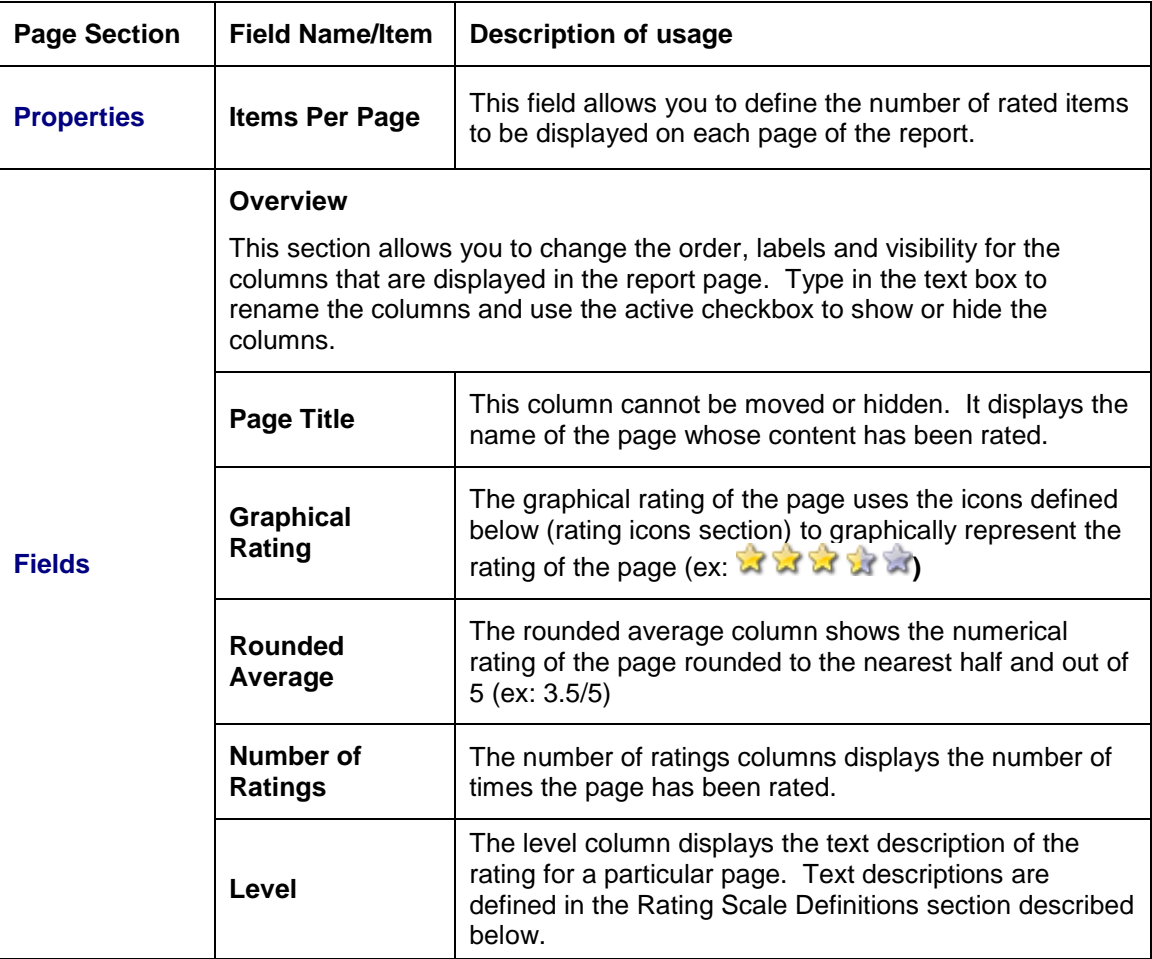

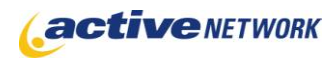

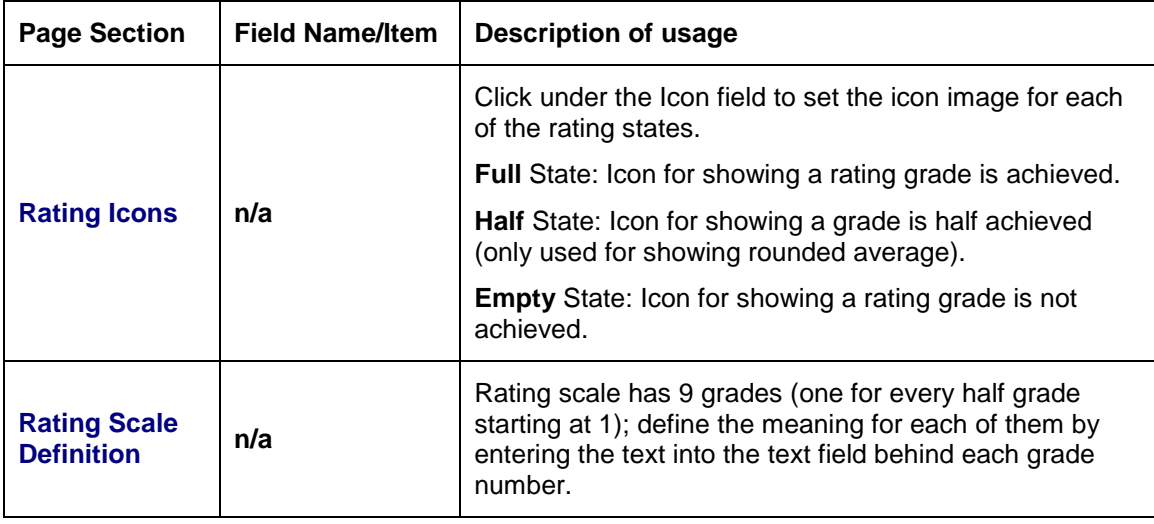

# Page Tips!

▶ Only one Rating Reports page is needed per site. If you link to the rating report page from a rating pagelet, only the ratings for that pagelet will be displayed. Linking from a different rating pagelet will show different ratings.